# Perl and CGI

Tom Kelliher, CS 325

Sept. 7, 2011

## 1 Administrivia

Announcements

Assignment

From Last Time

Defense mechanisms, controls, and effectiveness.

#### **Outline**

- 1. Perl/CGI introduction and comments.
- 2. Lab.

### Coming Up

Cryptography.

# 2 Perl/CGI Introduction

#### 2.1 A Few Comments on Perl

- 1. Delimiting code blocks *always* use  $\{$  and  $\}$ .
- 2. Arrays in list and scalar modes.
- 3. Subroutines retrieve their parameters through @\_:

```
sub foo
{
   (my $refCount, my @inodeList) = @_;
   ...
```
4. One way to iterate through an array:

```
my $sum = 0;foreach my $current (@data)
{
   sum += $current;
}
```
5. Subroutines can return lists:

```
return ($i, $j, 1, 2);
```
#### 2.2 Using CGI.pm to Generate HTML

- 1. First of all, it can all be done manually.
- 2. A small sample:

```
print header;
print start_html(-title=>"MinMax Example",
                 -text=>"#800000",
                 -bgcolor=>"#80ffff"), "\n";
```

```
print h2("Hi $name!!"), "\n";
print p, "\n";
print h3("Min: $minmax[0]. Max: $minmax[1]."), "\n";
print end_html;
```
### 2.3 CGI Interactions

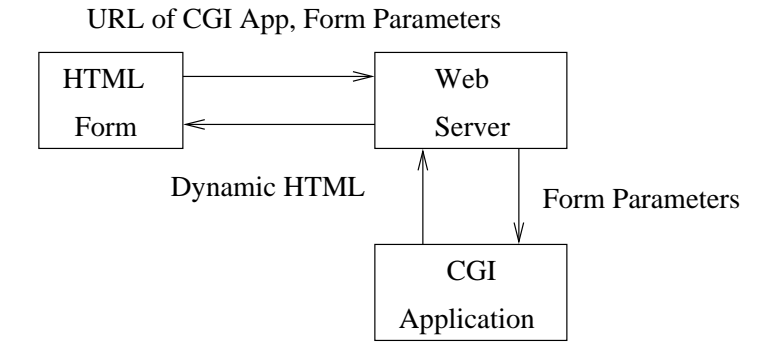

CGI application must generate more than a plain HTML document. Consider: Content-Type: text/html\n\n

### 2.4 MinMax Form Example

- 1. Structure of an HTML document.
- 2. <BODY> attributes.
- 3. <FORM> structure:
	- (a) Attributes:
		- i. Method:

POST: form parameters passed to application via STDIN. Safer.

GET: form parameters made a part of the action URL.

ii. Action: URL of the application which will process the form data.

- (b) <INPUT>:
	- i. Text: name, size (of text box), maxlength (of input string).
	- ii. Submit.

#### 2.5 minmax.html Example

- 1. What data will be sent to the application? How many pieces of data?
- 2. If the form fields read "Tom" and "45,6", what string is passed to the application?

## 3 Perl CGI Programs

1. Accessing CGI.pm in function-oriented mode:

use CGI qw(:standard);

- 2. Accessing the form parameters:
	- my \$name = param("name");

Works for both POST and GET.

3. Splitting the list of numbers:

 $@numbers = split (/,/, $list);$ 

## 4 CGI Warnings

Open CGI access is a privilege, as it is a large security risk. Do not abuse this privilege.

# 5 Lab

Work individually or in groups of two.